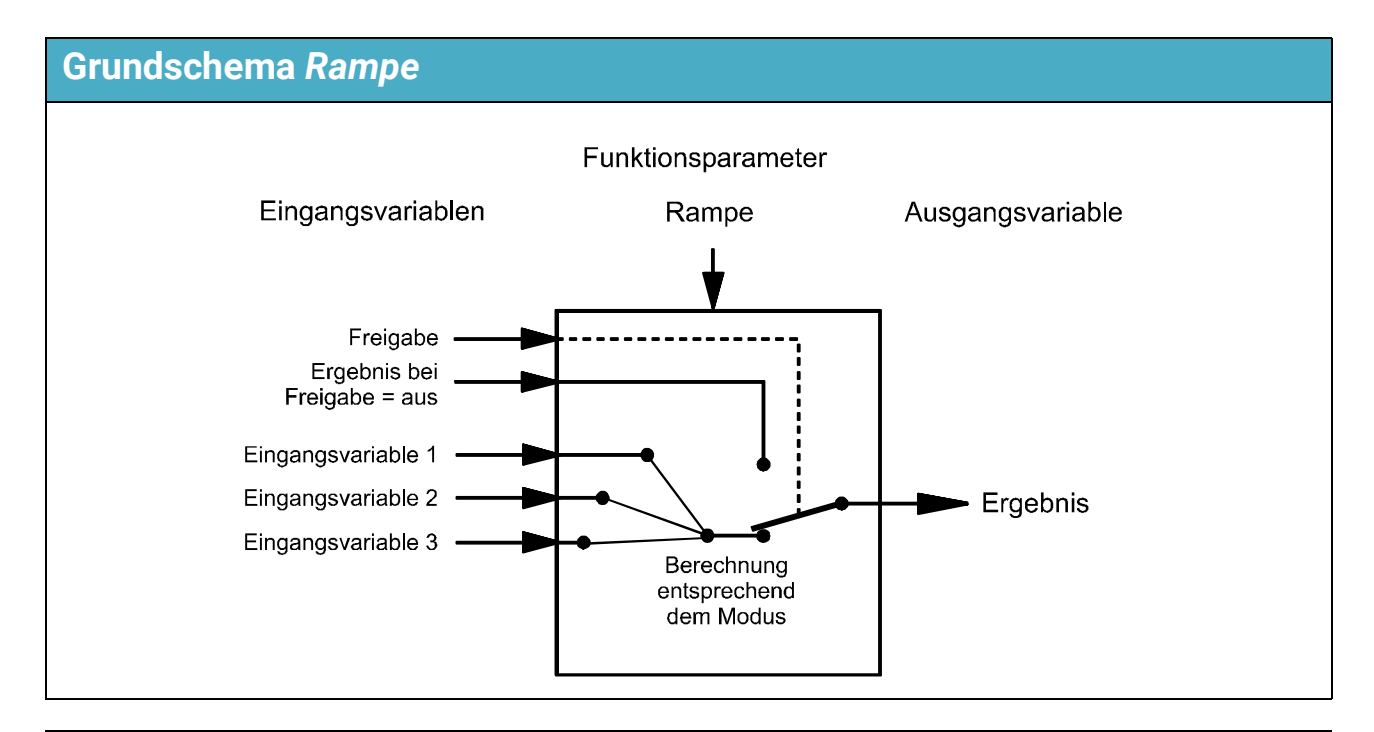

## **Funktionsbeschreibung** *Rampe*

Im Modus Rampe wird das **Ergebnis** stetig dem Wert der **Eingangsvariable EV1** angeglichen. Mit Hilfe der Eingangsvariablen 2 und 3 und der **Intervallzeit** wird die Steilheit dieser Angleichung bei steigendem oder fallendem Wert vorgegeben. **Schematische Darstellungen**

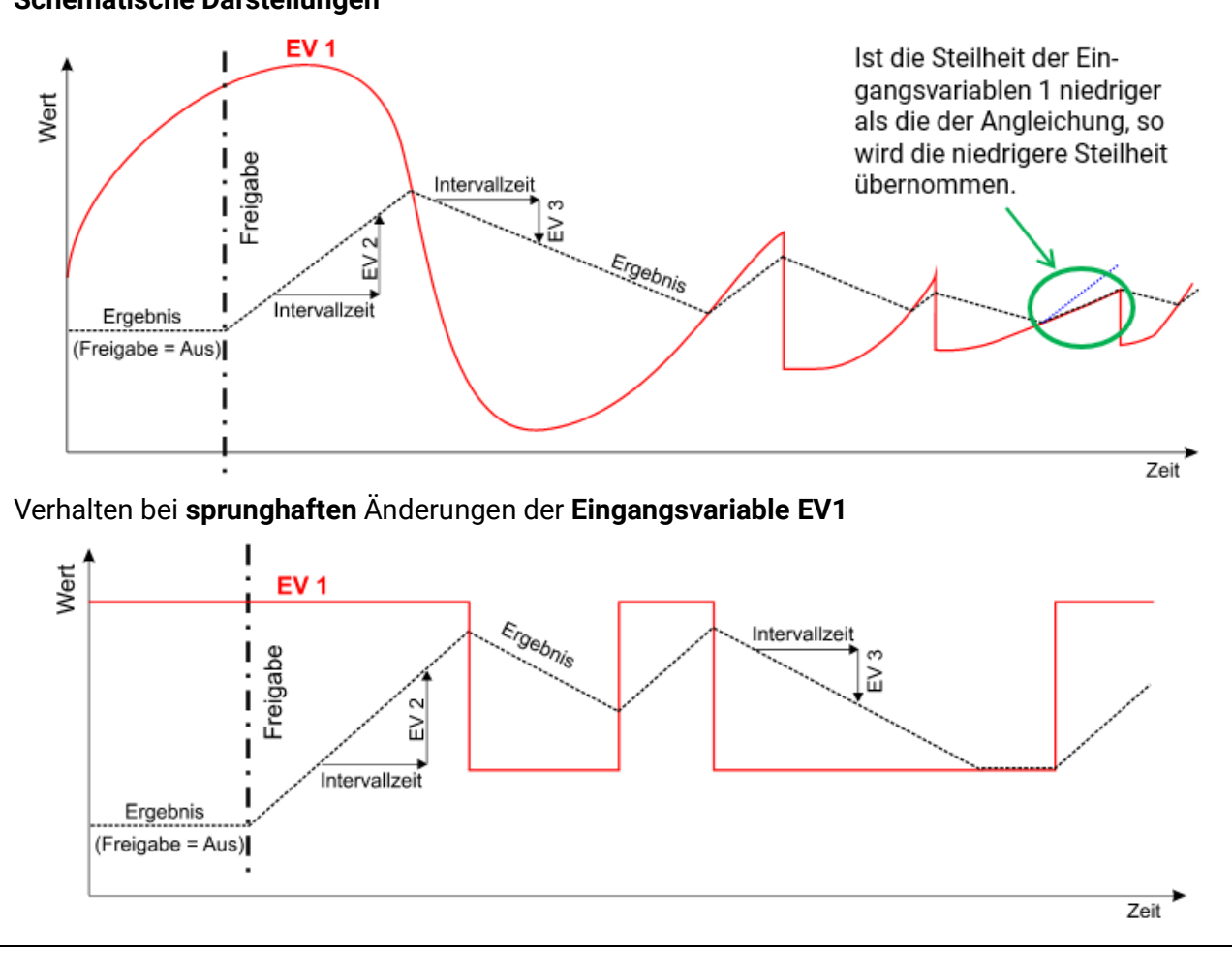

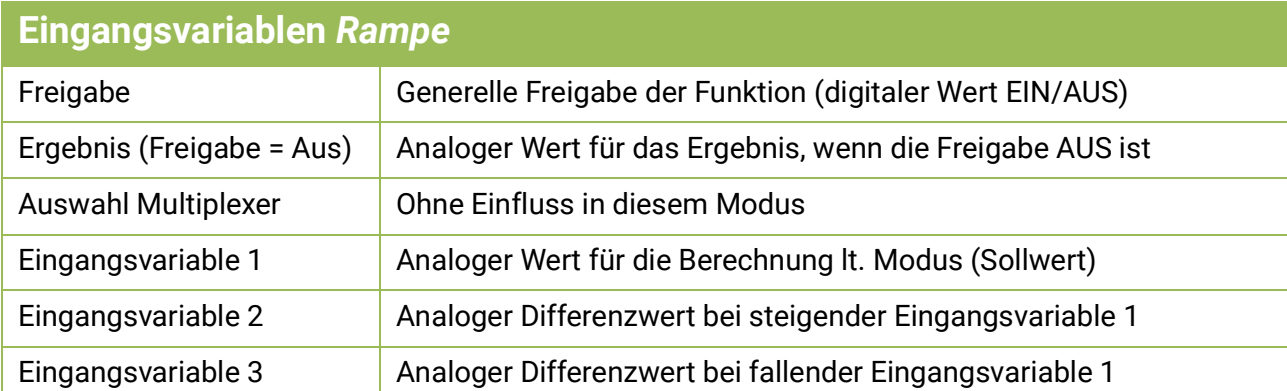

- Der Modus **Rampe** benötigt **drei** Eingangsvariablen.
- Wird die Analogfunktion gesperrt (Freigabe = Aus), gibt sie einen Wert aus, der entweder vom Benutzer durch "Ergebnis (Freigabe = Aus)" festgelegt wird oder von einer eigenen Quelle stammt.
- Mit Quelle "Benutzer" an einer Eingangsvariable kann ein einstellbarer Zahlenwert festgelegt werden.
- Es können an den Eingangsvariablen 1-3 auch **digitale** Signale verarbeitet werden: Ist der Zustand **AUS,** wird für die Berechnung **null** als Wert dieser Eingangsvariable herangezogen (ohne Hinzuzählung des Offsetwertes). Ist der Zustand **EIN**, gilt der **Offsetwert** aus dem Parametermenü.

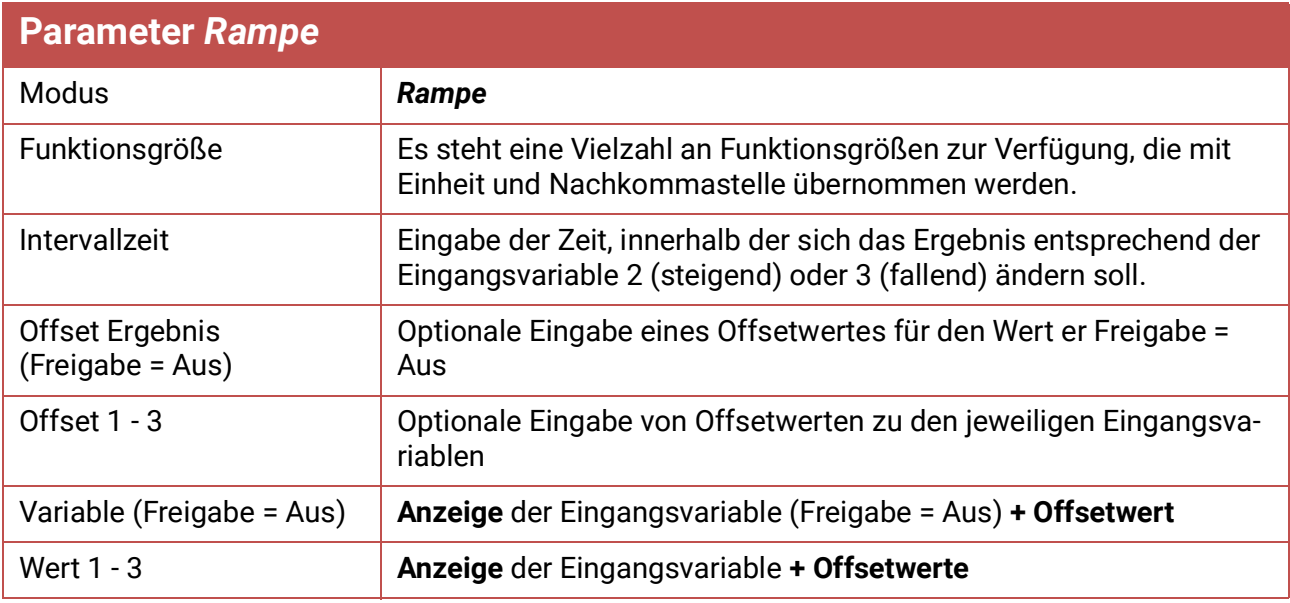

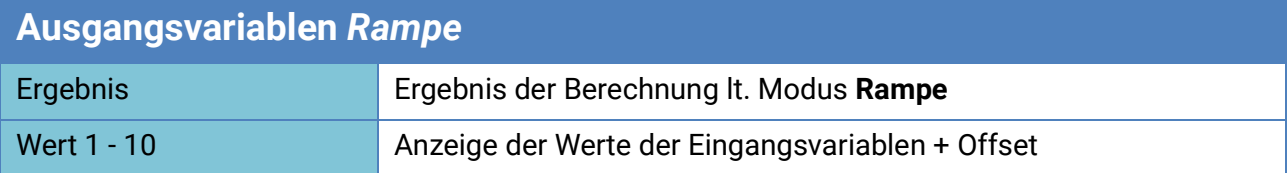